### Introduction to Database Systems CSE 414

### Lecture 10: More Datalog

CSE 414 - Autumn 2018 1

### Announcements

- HW 3 due Friday
	- Upload data with DataGrip editor see message board
	- Azure timeout for question 5:
		- Try DataGrip or SQLite
	- Remember 2 late-day policy
- Gradiance web quizzes were offline: WQ3 due date extended one day

# What is Datalog?

- Another query language for relational model
	- Designed in the 80's
	- Simple, concise, elegant
	- Extends relational queries with *recursion*
- Today is a hot topic:
	- Souffle (we will use in HW4)
	- Eve http://witheve.com/
	- Differential datalog https://github.com/frankmcsherry/differentialdataflow
	- Beyond databases in many research projects: network protocols, static program analysis  $\frac{3}{3}$

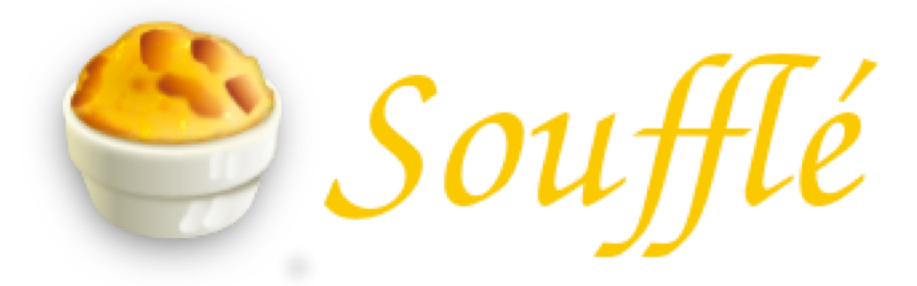

- Open-source implementation of Datalog DBMS
- Under active development
- Commercial implementations are available
	- More difficult to set up and use
- "sqlite" of Datalog
	- Set-based rather than bag-based
- Install in your VM
	- Run sudo yum install souffle in terminal
	- More details in upcoming HW4

Why bother with *yet* another relational query language?

### Example: storing FB friends

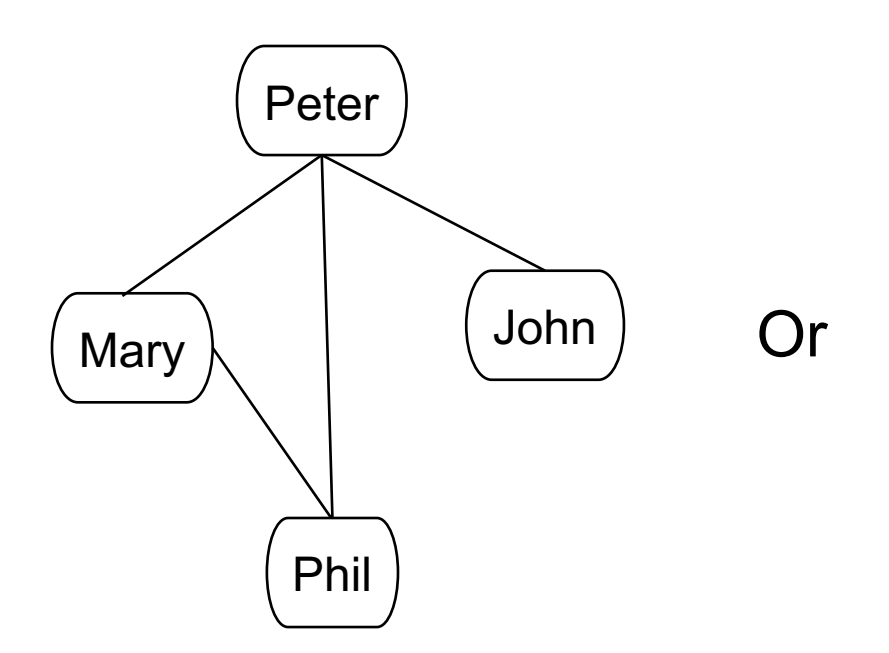

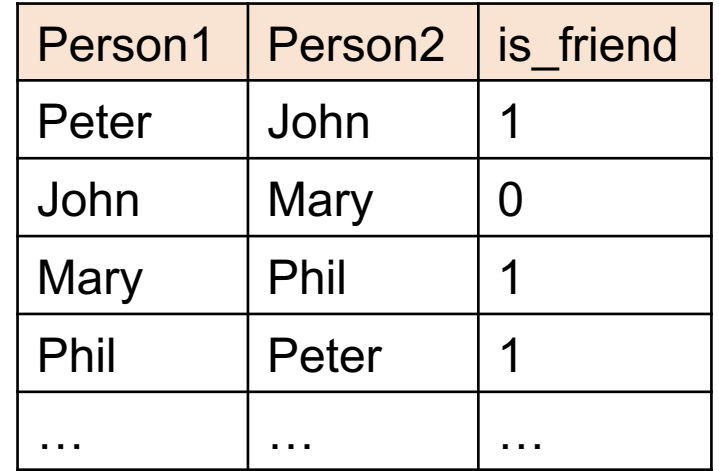

As a graph

#### As a relation

We will learn the tradeoffs of different data models later this quarter

CSE 414 - Autumn 2018 6

# Compute your friends graph

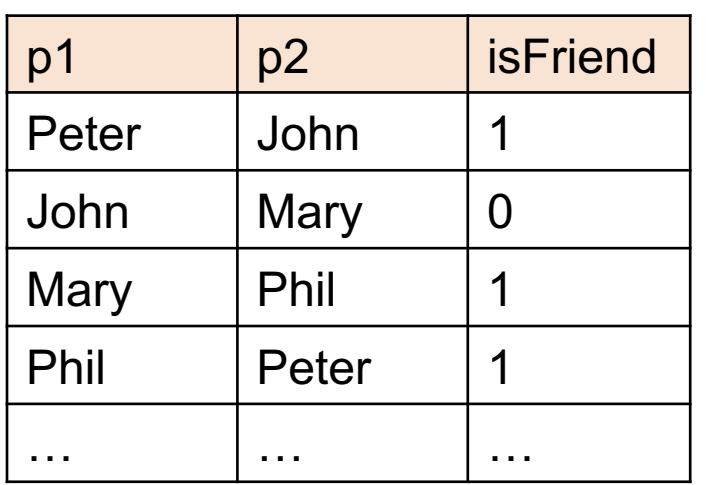

Friends(p1, p2, isFriend)

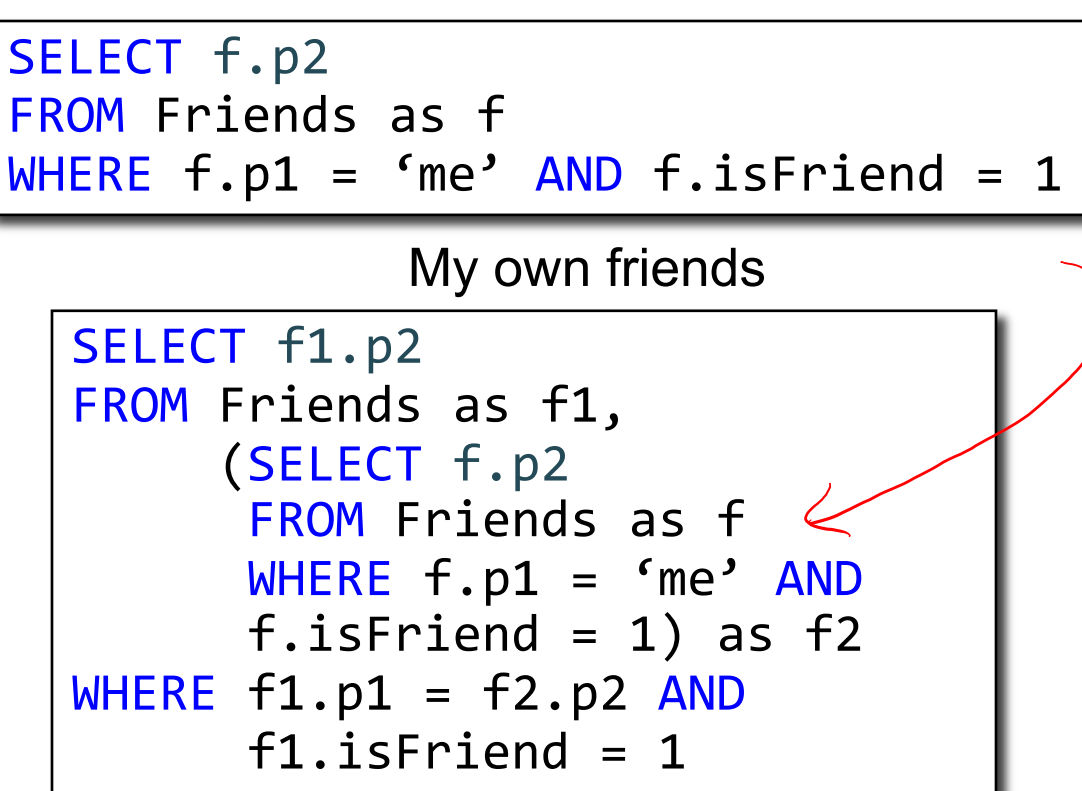

My FoF

Datalog allows us to write *recursive queries* easily

My FoFoF…My FoFoFoF…

**Schema** 

## Datalog: Facts and Rules

 $Facts = tuples in the database$  Rules = queries

# Datalog: Facts and Rules

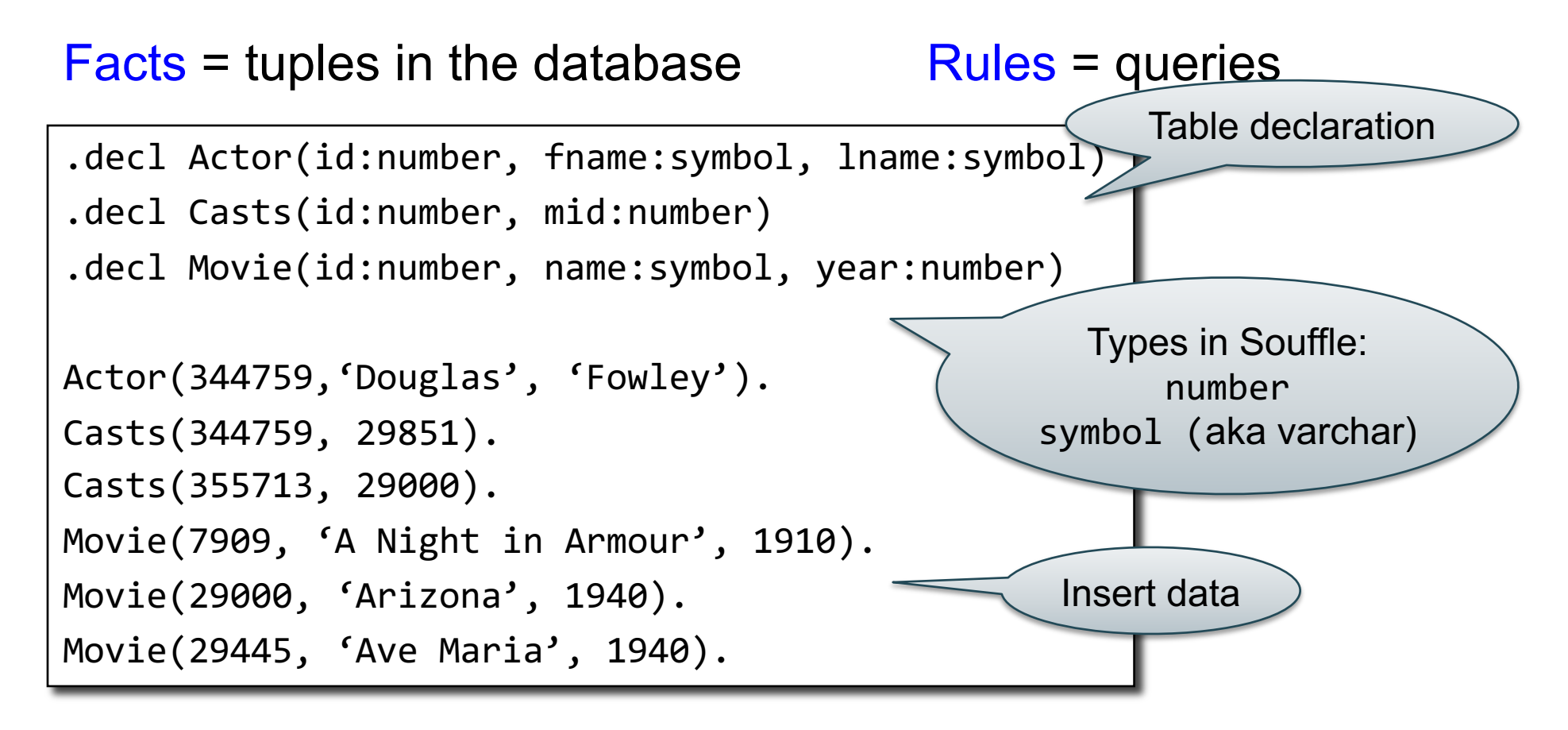

# Datalog: Facts and Rules

 $Facts = tuples in the database$  Rules = queries

Actor(344759,'Douglas', 'Fowley'). Casts(344759, 29851). Casts(355713, 29000). Movie(7909, 'A Night in Armour', 1910). Movie(29000, 'Arizona', 1940). Movie(29445, 'Ave Maria', 1940).

 $Q1(y)$  :- Movie $(x,y,z)$ , z=1940.

# Datalog: Facts and Rules

 $Facts = tuples in the database$  Rules = queries

Actor(344759,'Douglas', 'Fowley'). Casts(344759, 29851). Casts(355713, 29000). Movie(7909, 'A Night in Armour', 1910). Movie(29000, 'Arizona', 1940). Movie(29445, 'Ave Maria', 1940).

 $Q1(y)$  :- Movie $(x,y,z)$ , z=1940.

# Datalog: Facts and Rules

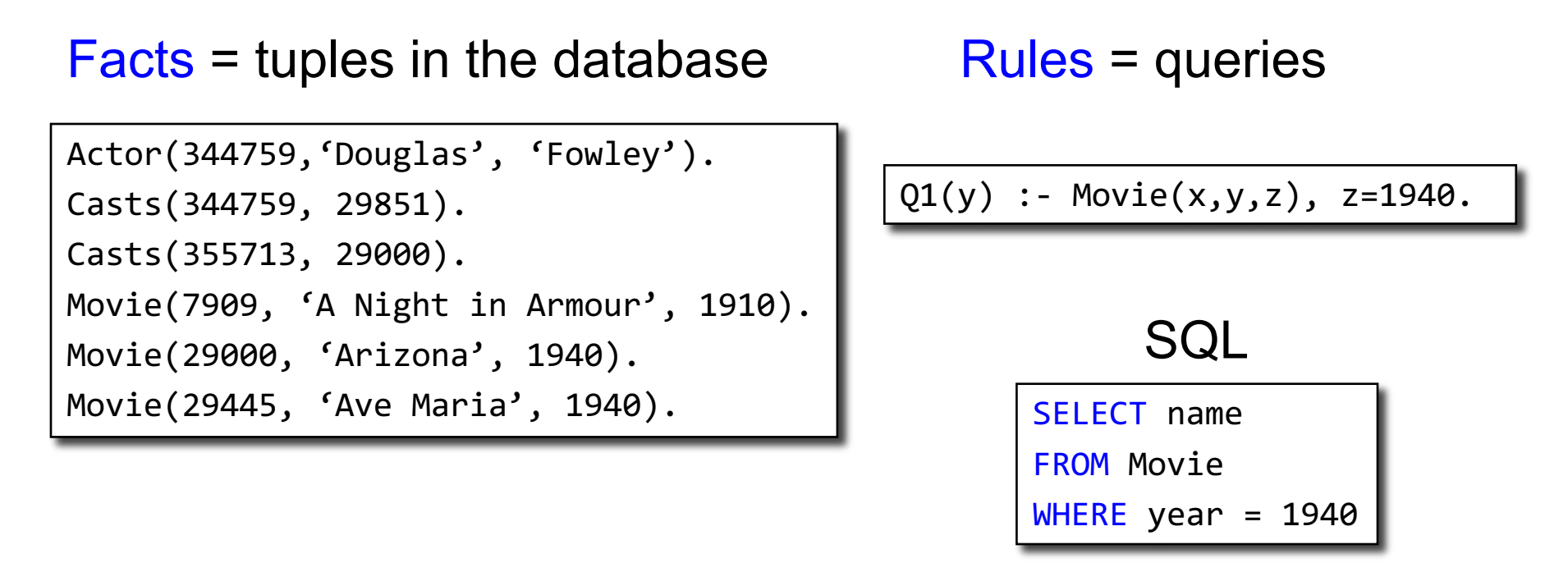

# Datalog: Facts and Rules

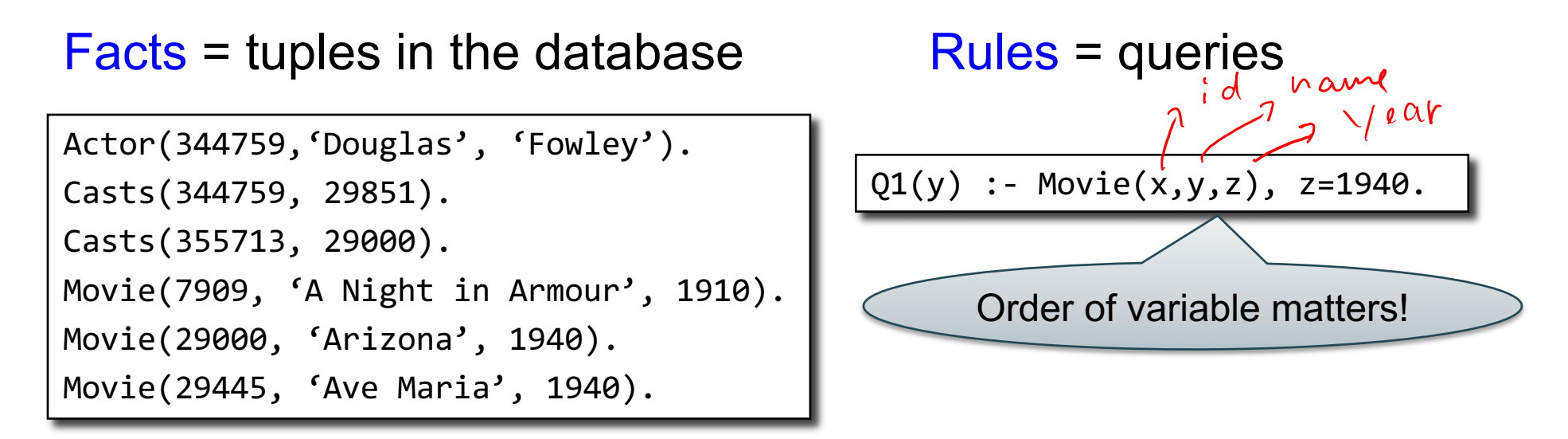

# Datalog: Facts and Rules

 $Facts = tuples in the database$  Rules = queries

Actor(344759,'Douglas', 'Fowley'). Casts(344759, 29851). Casts(355713, 29000). Movie(7909, 'A Night in Armour', 1910). Movie(29000, 'Arizona', 1940). Movie(29445, 'Ave Maria', 1940).

Q1(y) :- Movie(iDontCare,y,z),  $z = 1940$ .

# Datalog: Facts and Rules

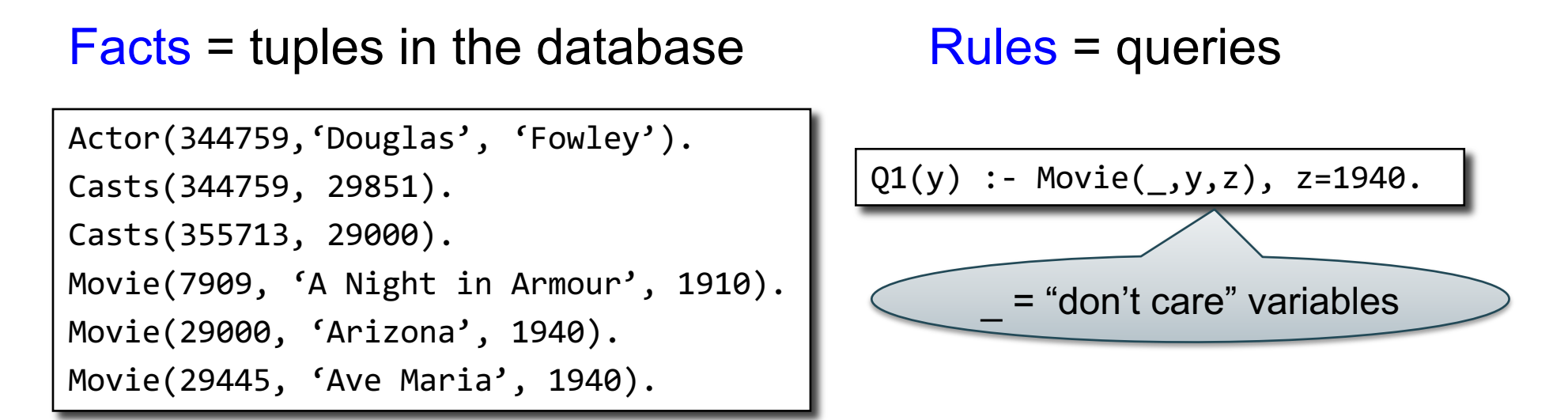

# Datalog: Facts and Rules

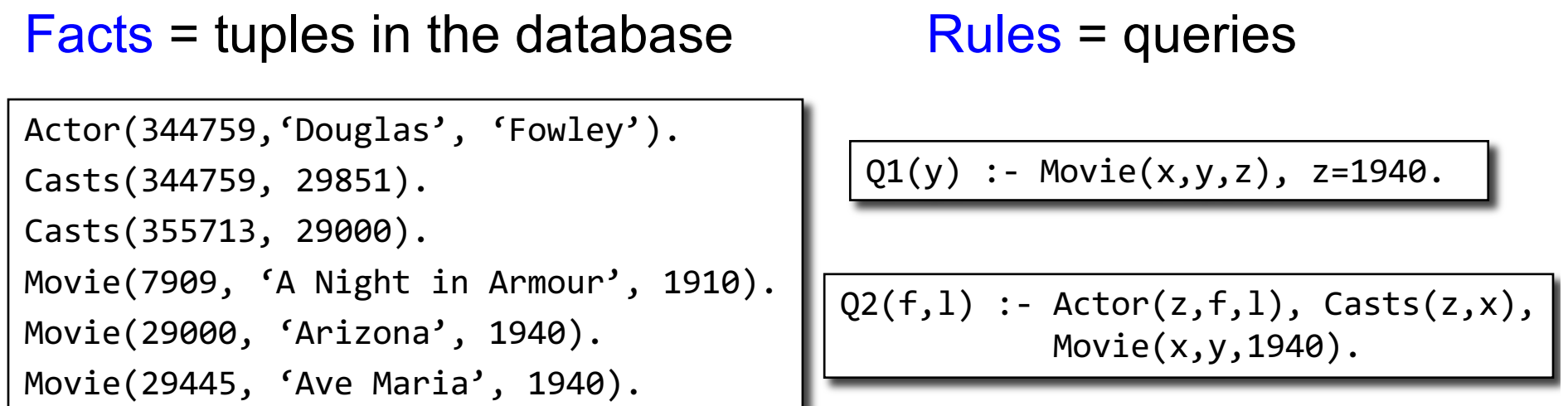

### Find Actors who acted in Movies made in 1940

```
Actor(id, fname, lname)
Casts(pid, mid)
Movie(id, name, year)
```
# Datalog: Facts and Rules

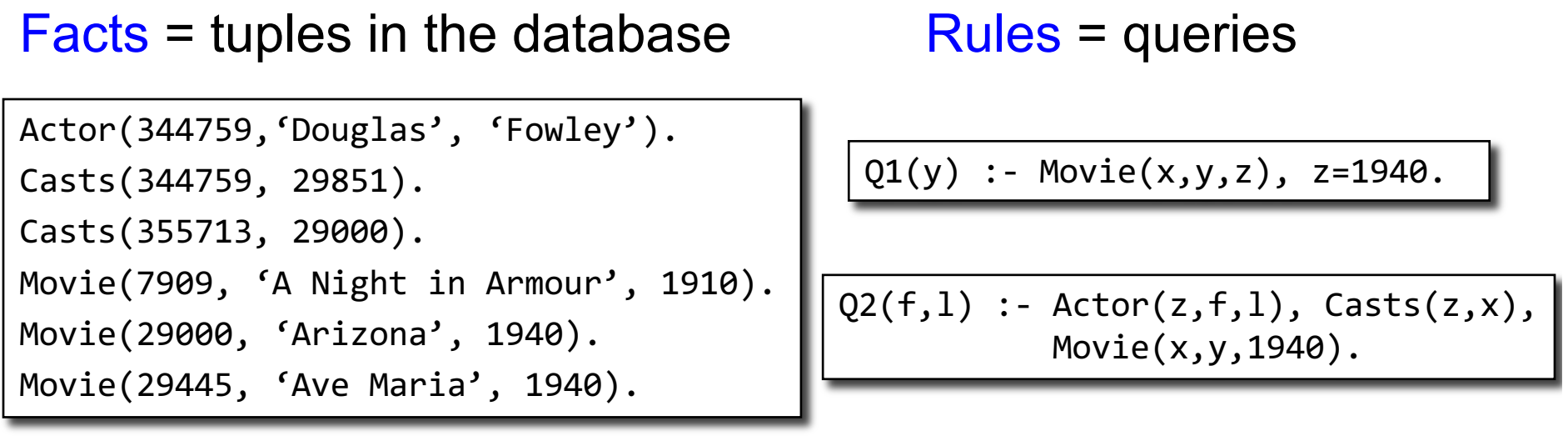

 $Q3(f,1)$  :- Actor(z,f,1), Casts(z,x1), Movie(x1,y1,1910), Casts(z,x2), Movie(x2,y2,1940).

Find Actors who acted in a Movie in 1940 and in one in 1910

CSE 414 - Autumn 2018 17

```
Actor(id, fname, lname)
Casts(pid, mid)
Movie(id, name, year)
```
## Datalog: Facts and Rules

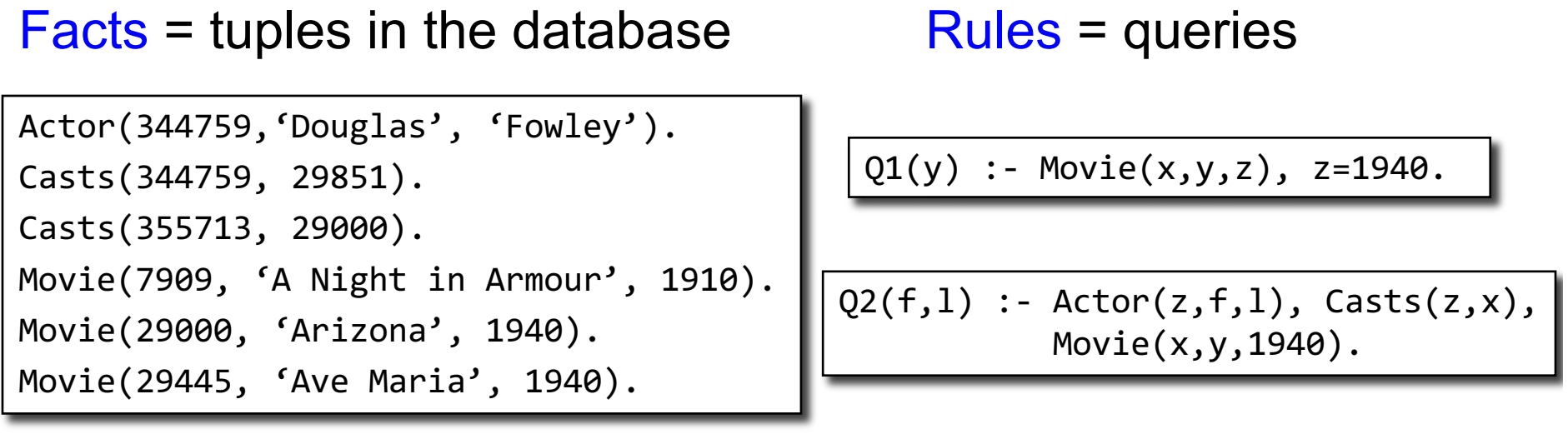

$$
Q3(f,1)
$$
 :-  $Actor(z,f,1)$ ,  $Casts(z,x1)$ ,  $Movie(x1,y1,1910)$ ,  
 $Casts(z,x2)$ ,  $Movie(x2,y2,1940)$ .

CSE 414 - Autumn 2018 18 Extensional Database Predicates = EDB = Actor, Casts, Movie Intensional Database Predicates = IDB = Q1, Q2, Q3

## Datalog: Terminology

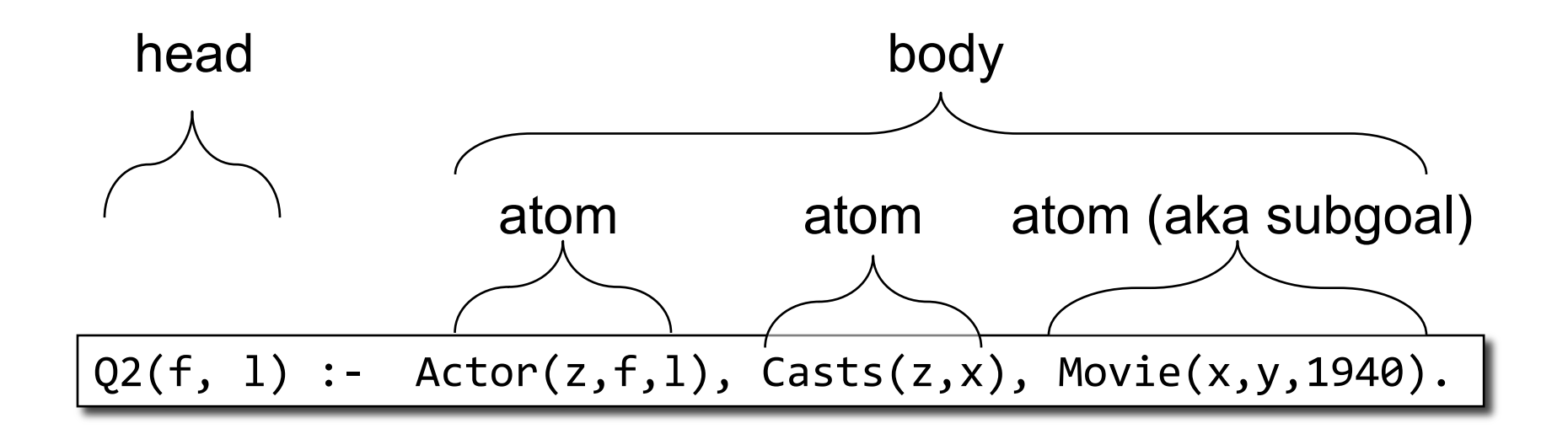

$$
f, I
$$
 = head variables  
 $x, y, z$  = existential variables

CSE 414 - Autumn 2018 19

# More Datalog Terminology

 $Q(args)$  :- R1(args), R2(args),  $\ldots$ 

- R<sub>i</sub>(args<sub>i</sub>) called an *atom*, or a *relational predicate*
- $R_i$ (args<sub>i</sub>) evaluates to true when relation  $R_i$ contains the tuple described by args<sub>i</sub>.

– Example: Actor(344759, 'Douglas', 'Fowley') is true

- In addition we can also have arithmetic predicates
	- $-$  Example:  $z > 1940$ .
- Book uses AND instead of,  $Q(args)$  :- R1(args) AND R2(args) ...

# Datalog program

- A Datalog program consists of several rules
- Importantly, rules may be recursive! – Recall CSE 143!
- Usually there is one distinguished predicate that's the output
- We will show an example first, then give the general semantics.

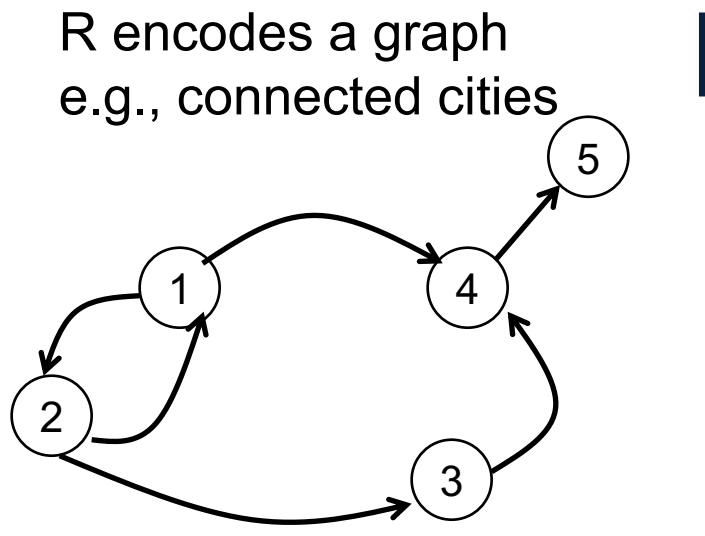

### Example

 $R=$ 

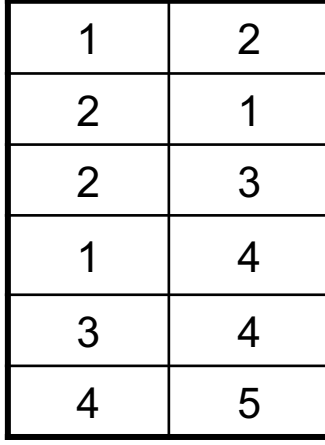

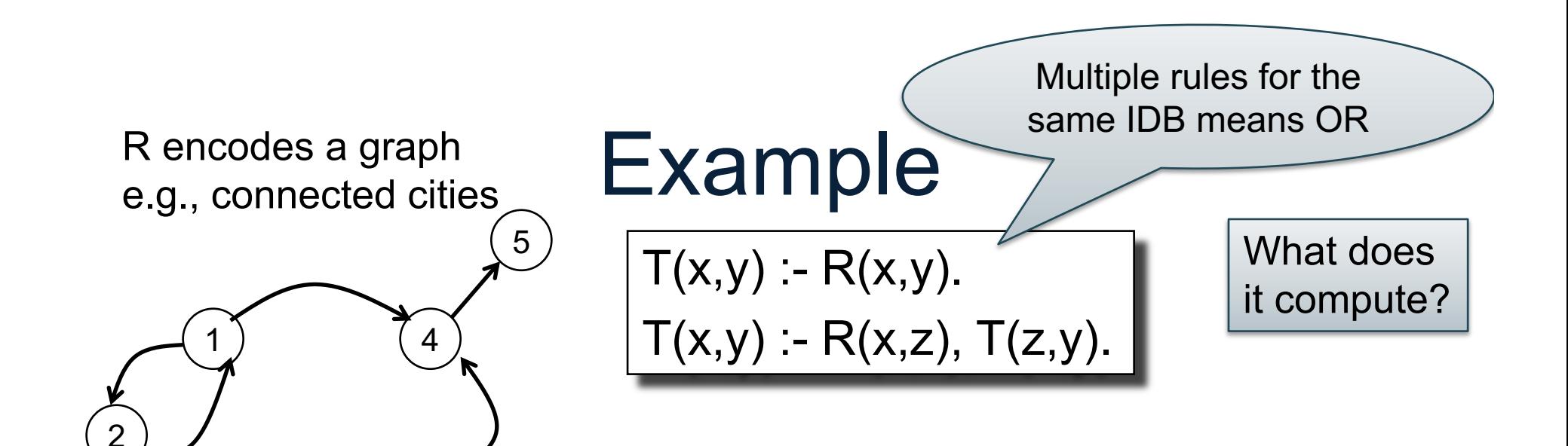

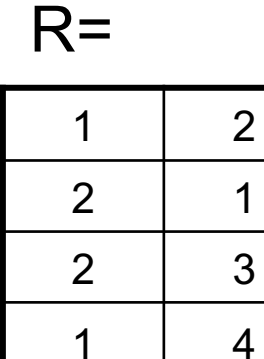

3 4

4 5

2 1

3

R encodes a graph e.g., connected cities

## Example

 $T(x,y) - R(x,y)$ .  $T(x,y) - R(x,z)$ ,  $T(z,y)$ .  $\overline{f(x)}$   $\overline{f(x)}$ 

it compute?

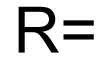

2

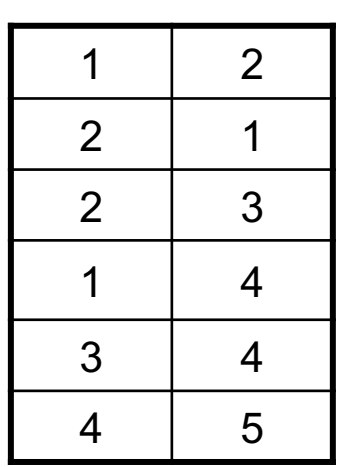

1

Initially: T is empty.

4

3

CSE 414 - Autumn 2018 24

## Example

 $T(x,y) - R(x,y)$ .  $T(x,y) - R(x,z)$ ,  $T(z,y)$ .

What does it compute?

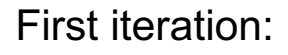

 $T =$ 

T is empty.

 $5<sup>2</sup>$ 

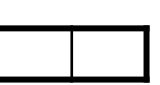

 $1 \mid 2$  $2 \mid 1$  $2 \mid 3$ 1 4  $3 \mid 4$ 4 5 First rule generates this

Second rule generates nothing (because T is empty)  $CSE$  414 - Autumn 2018  $25$ 

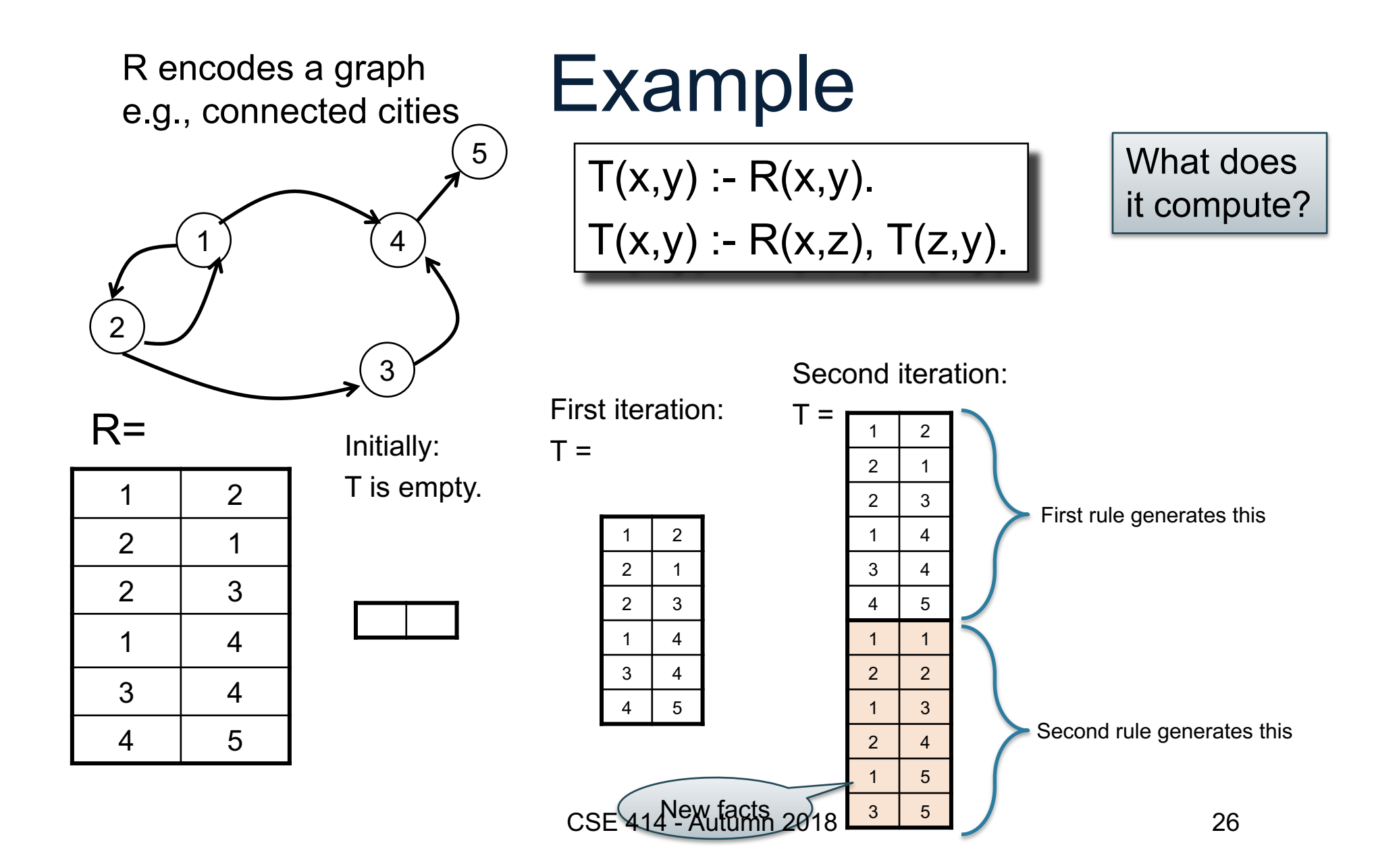

Example 1 2 4 3 1 2 2 1 2 3 1 4 3 4 4 5  $R=$  $T(x,y) - R(x,y)$ .  $T(x,y) - R(x,z)$ ,  $T(z,y)$ . Initially: T is empty.  $1 \mid 2$  $2 \mid 1$  $2 \mid 3$ 1 4  $3 \mid 4$ 4 5 Second iteration:  $T =$  $1 \mid 2$  $2 \mid 1$  $2 \mid 3$ 1 4  $3 \mid 4$ 4 5 1 1  $2 \mid 2$ 1 3  $2 \mid 4$ 1 5  $3 \mid 5$ First iteration:  $T =$  $5<sup>2</sup>$ Third iteration:  $T =$  $1 \mid 2$  $2 \mid 1$  $2 \mid 3$ 1 4  $3 \mid 4$ 4 5 1 1  $2 \mid 2$ 1 3  $2 \mid 4$ 1 5  $3 \mid 5$  $2 \mid 5$ What does it compute? New fact First rule Second rule Both rules R encodes a graph e.g., connected cities CSE 414 - Autumn 2018  $3^{5}$   $3^{5}$ 

1 2 4 3  $1 \quad 2$ 2 1 2 3 1 4 3 4 4 5  $R=$ Initially: T is empty. R encodes a graph e.g., connected cities

### Example

 $CSE$  414 - Autumn 201

First iteration:

 $T =$ 

 $5<sup>2</sup>$ 

 $T(x,y) - R(x,y)$ .  $T(x,y) = R(x,z)$ ,  $T(z,y)$ .

What does it compute?

Second iteration:

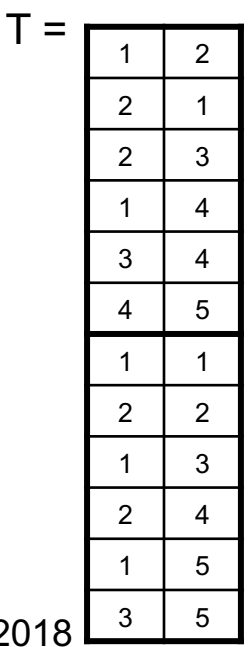

Third iteration:

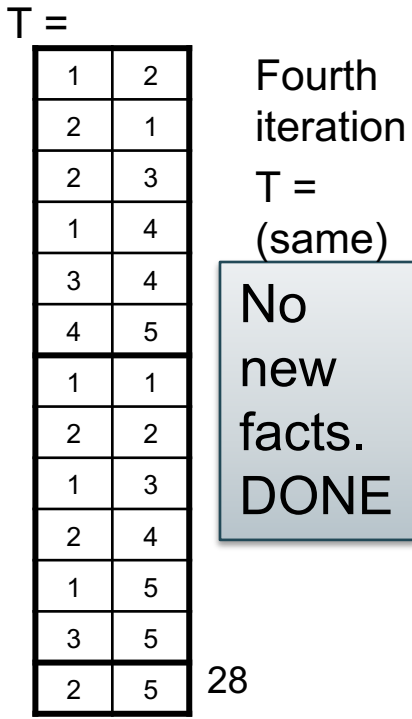

# Datalog Semantics

Fixpoint semantics

```
• Start: 
        IDB<sub>0</sub> = empty relations
       t = 0Repeat:
        IDB_{t+1} = Compute Rules(EDB, IDB_t)t = t + 1Until IDE_t = IDE_{t-1}
```
### More Features

- Aggregates
- Grouping
- Negation

# **Aggregates**

[aggregate name] <var> : { [relation to compute aggregate on] }

$$
\min x : \{ \text{ Actor}(x, y, \_), y = 'John' \}
$$

 $Q(\text{mind})$  :- minId = min x : { Actor(x, y, \_), y = 'John' }

Assign variable to the value of the aggregate

Meaning (in SQL)

SELECT min(id) as minId FROM Actor as a  $WHERE$  a.name = 'John'

Aggregates in Souffle:

- count
- min
- max
- sum

# **Counting**

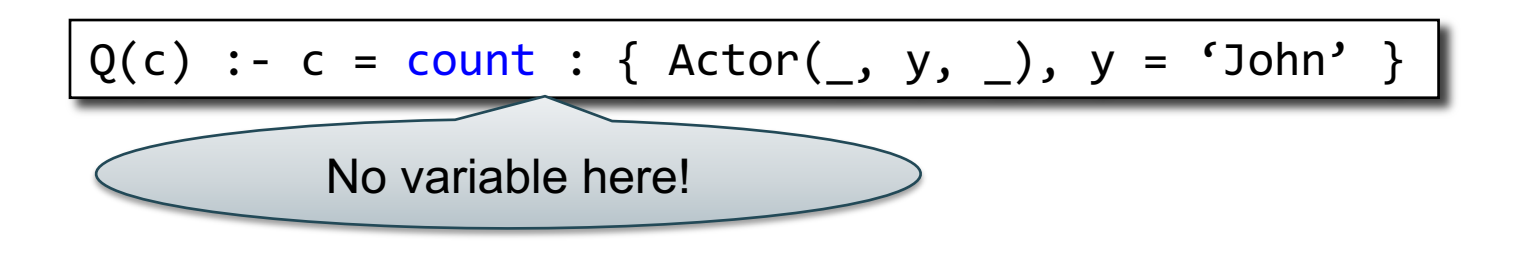

Meaning (in SQL, assuming no NULLs)

SELECT count(\*) as c FROM Actor as a WHERE a.name = 'John'

# Grouping

$$
Q(y, c) :- Movie(\_, y), c = count : { Movie(\_, y)} }
$$

Meaning (in SQL)

SELECT m.year, count(\*) FROM Movie as m

GROUP BY m.year

### **Examples**

A genealogy database (parent/child)

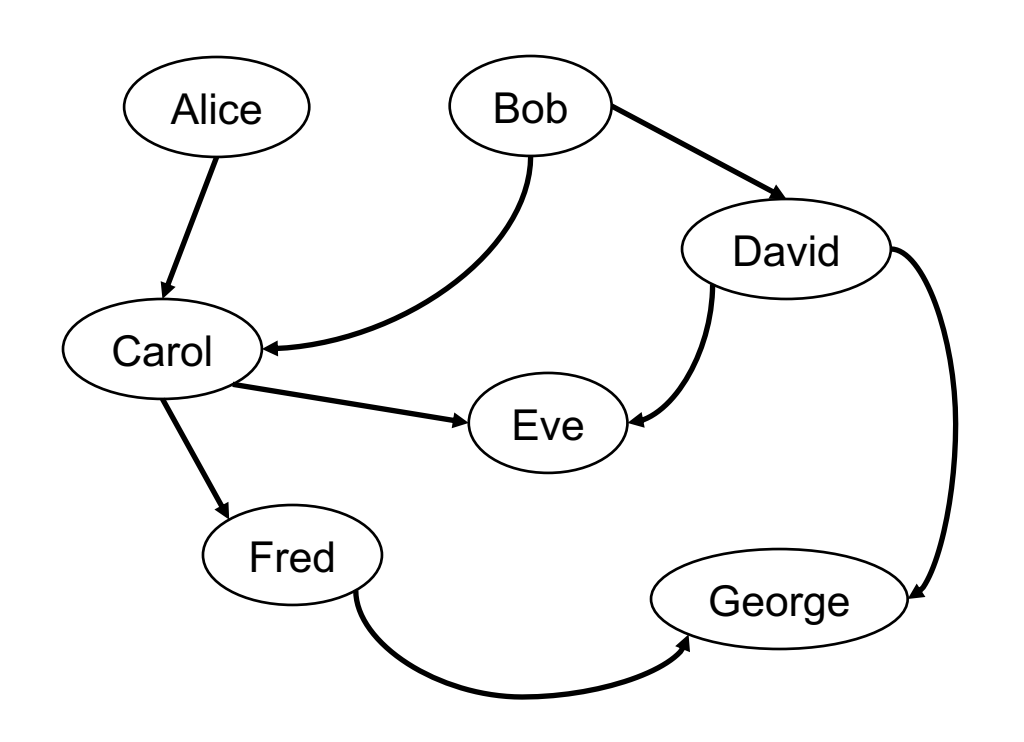

#### **ParentChild**

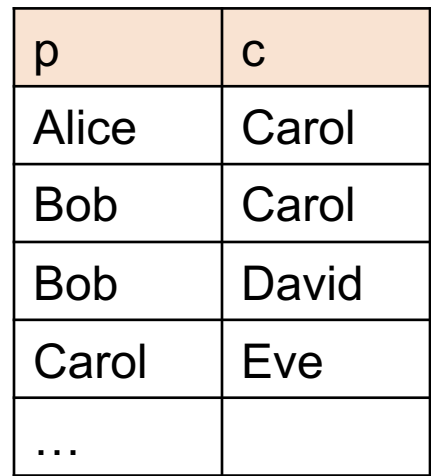

For each person, count his/her descendants

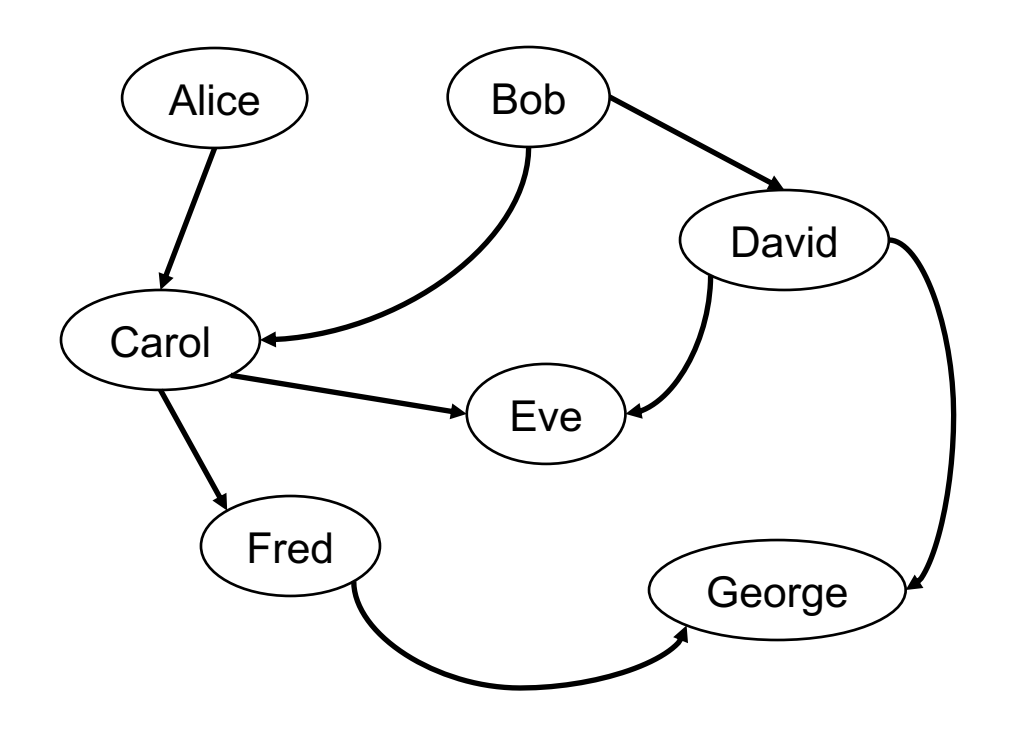

CSE 414 - Autumn 2018 35

#### For each person, count his/her descendants

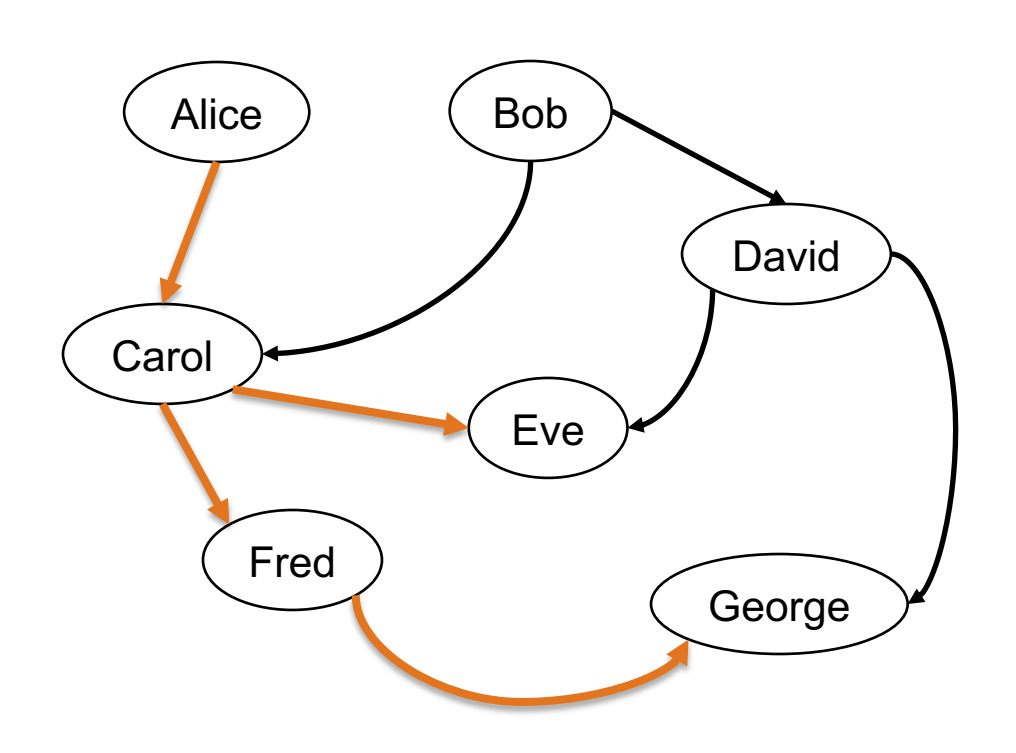

Paths:

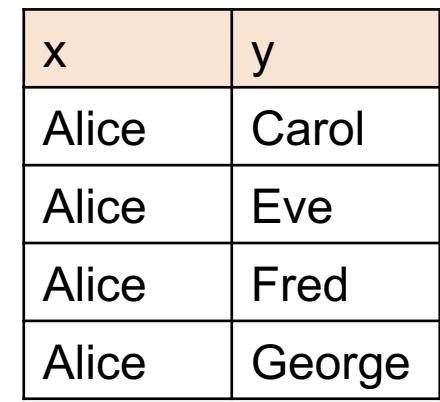

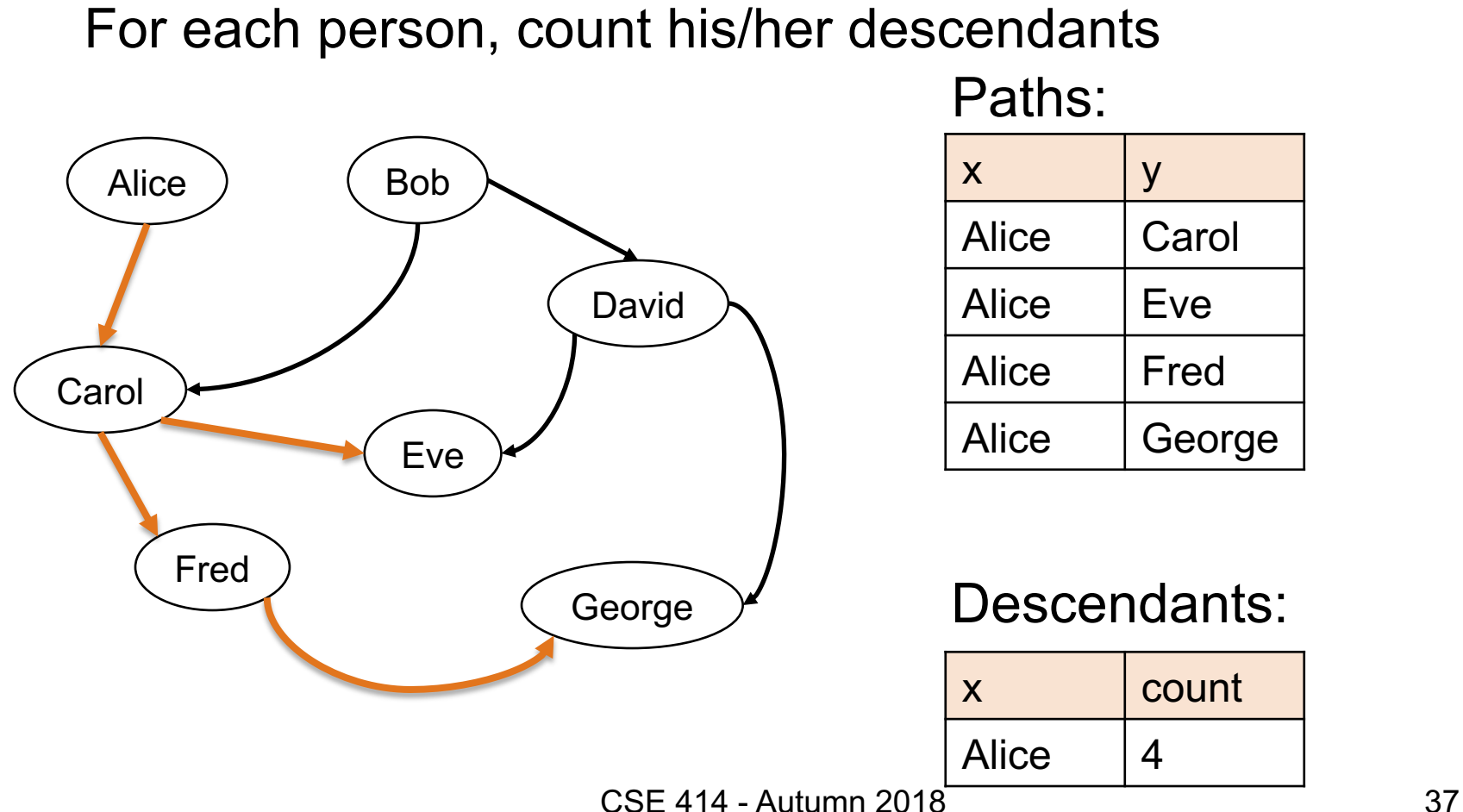

Paths:

For each person, count his/her descendants

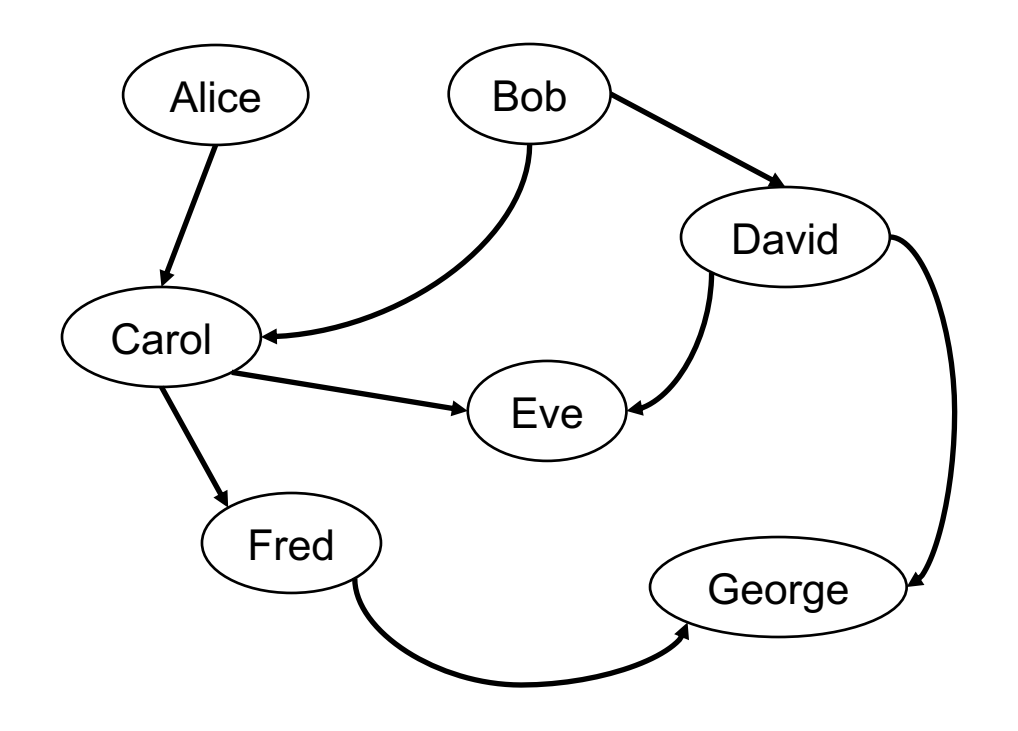

Answer

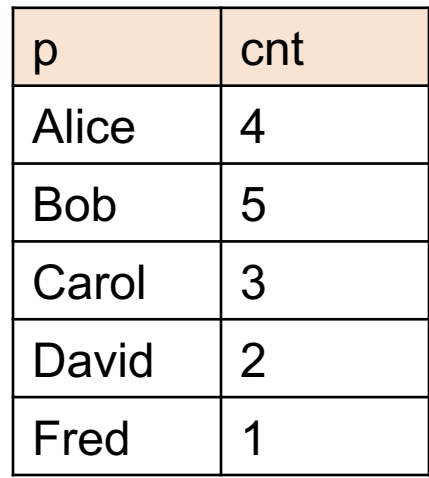

CSE 414 - Autumn 2018 38

For each person, count his/her descendants

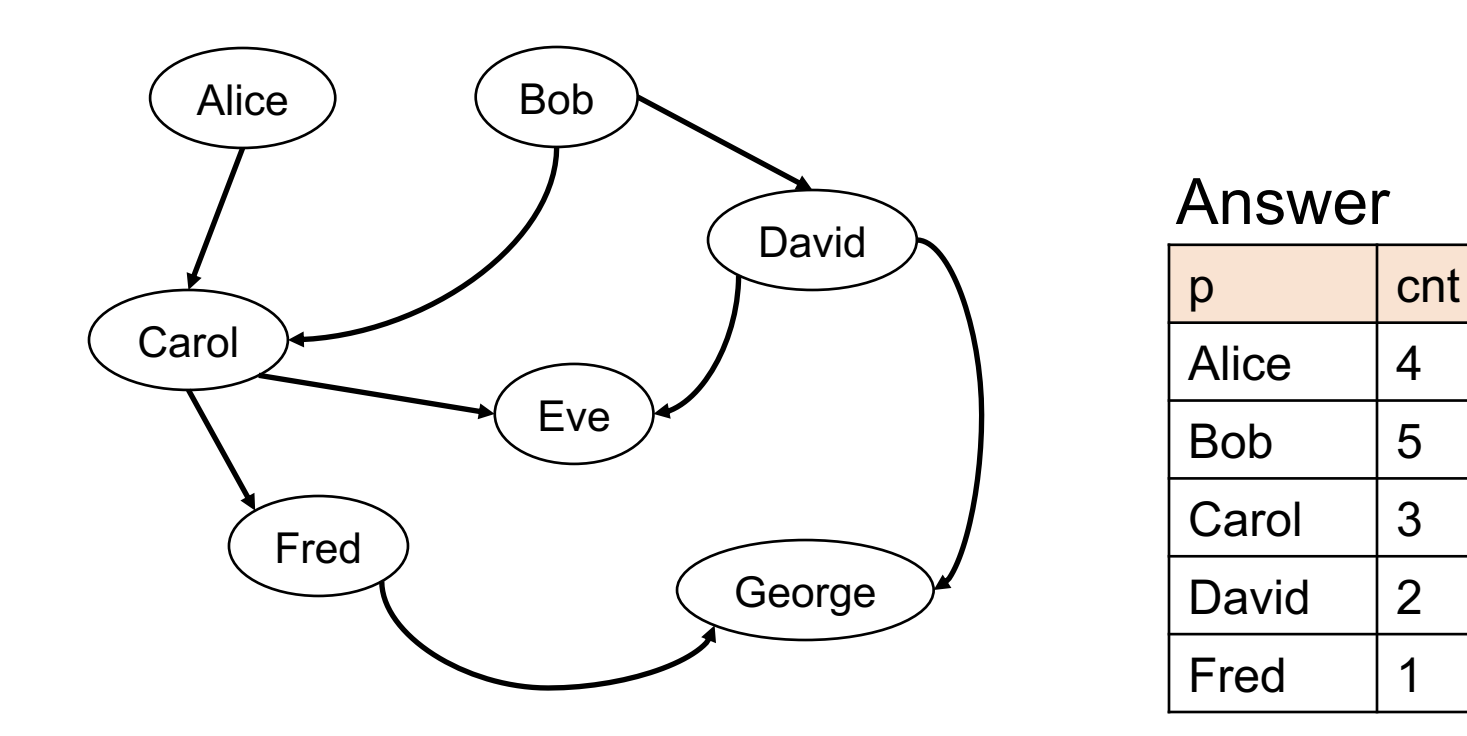

Note: Eve and George do not appear in the answer (why?)

For each person, compute the total number of descendants

// for each person, compute his/her descendants

CSE 414 - Autumn 2018 40

For each person, compute the total number of descendants

// for each person, compute his/her descendants  $D(x,y)$  :- ParentChild(x,y).

For each person, compute the total number of descendants

// for each person, compute his/her descendants  $D(x,y)$  :- ParentChild(x,y).  $D(x,z)$  :-  $D(x,y)$ , ParentChild(y,z).

For each person, compute the total number of descendants

// for each person, compute his/her descendants  $D(x,y)$  :- ParentChild(x,y).  $D(x, z)$  :-  $D(x, y)$ , ParentChild(y,z).

// For each person, count the number of descendants

For each person, compute the total number of descendants

// for each person, compute his/her descendants  $D(x,y)$  :- ParentChild $(x,y)$ .  $D(x,z)$  :-  $D(x,y)$ , ParentChild(y,z).

// For each person, count the number of descendants  $T(p, c)$  :-  $D(p, )$ ,  $c = count : \{ D(p, y) \}$ .

#### How many descendants does Alice have?

// for each person, compute his/her descendants  $D(x,y)$  :- ParentChild(x,y).  $D(x, z)$  :-  $D(x, y)$ , ParentChild(y,z).

// For each person, count the number of descendants  $T(p, c)$  :-  $D(p, )$ ,  $c = count : \{ D(p, y) \}$ .

#### How many descendants does Alice have?

```
// for each person, compute his/her descendants 
D(x,y) :- ParentChild(x,y).
D(x,z) :- D(x,y), ParentChild(y,z).
```

```
// For each person, count the number of descendants 
T(p, c) :- D(p, ), c = count : \{ D(p, y) \}.
```
// Find the number of descendants of Alice

How many descendants does Alice have?

```
// for each person, compute his/her descendants 
D(x,y) :- ParentChild(x,y).
D(x, z) :- D(x, y), ParentChild(y,z).
// For each person, count the number of descendants 
T(p, c) :- D(p, ), c = count : \{ D(p, y) \}.
// Find the number of descendants of Alice 
Q(d) :- T(p,d), p = "Alice".
```
Find all descendants of Bob that are not descendants of Alice

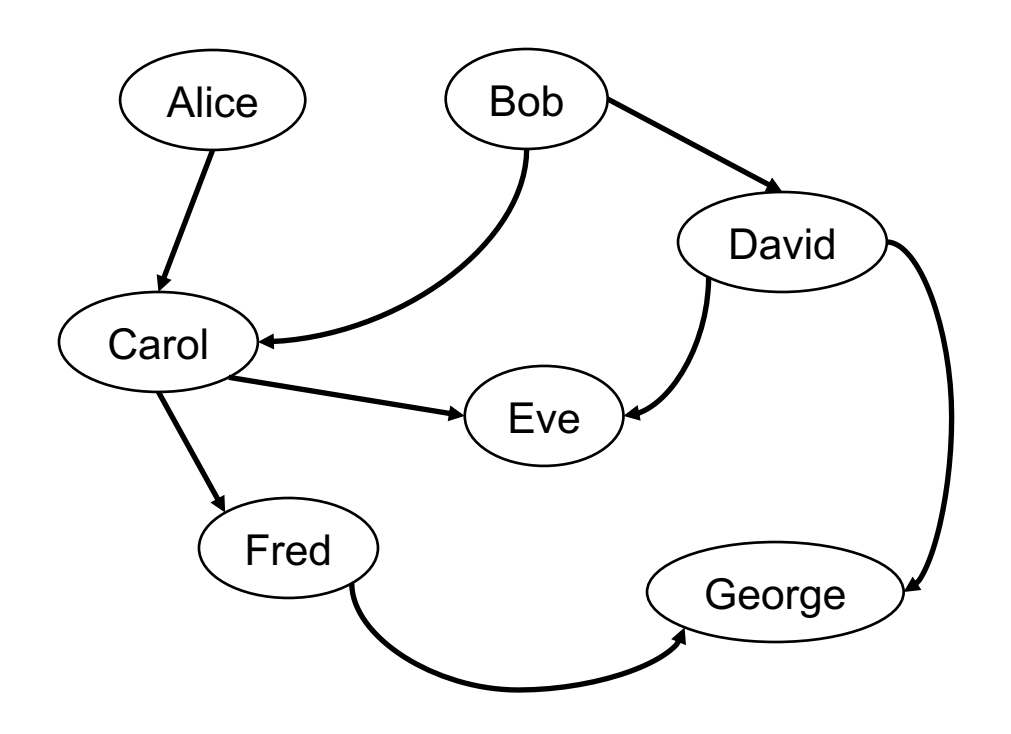

CSE 414 - Autumn 2018 48

Find all descendants of Bob that are not descendants of Alice

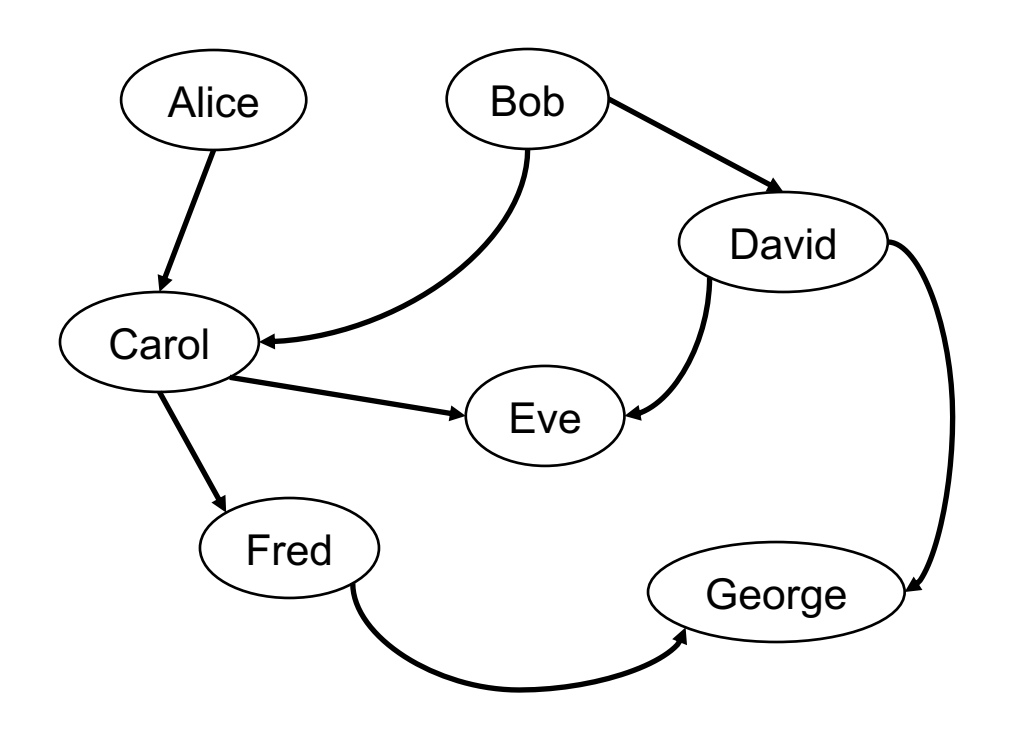

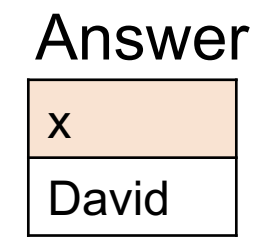

Find all descendants of Bob that are not descendants of Alice

// for each person, compute his/her descendants  $D(x,y)$  :- ParentChild $(x,y)$ .  $D(x,z)$  :-  $D(x,y)$ , ParentChild(y,z).

Find all descendants of Bob that are not descendants of Alice

// for each person, compute his/her descendants  $D(x,y)$  :- ParentChild $(x,y)$ .  $D(x,z)$  :-  $D(x,y)$ , ParentChild(y,z). // Compute the answer: notice the negation  $Q(x)$  :-  $D("Bob", x)$ ,  $!D("Alice", x)$ .

Two people are in the *same generation* if they are descendants at the same generation of some common ancestor

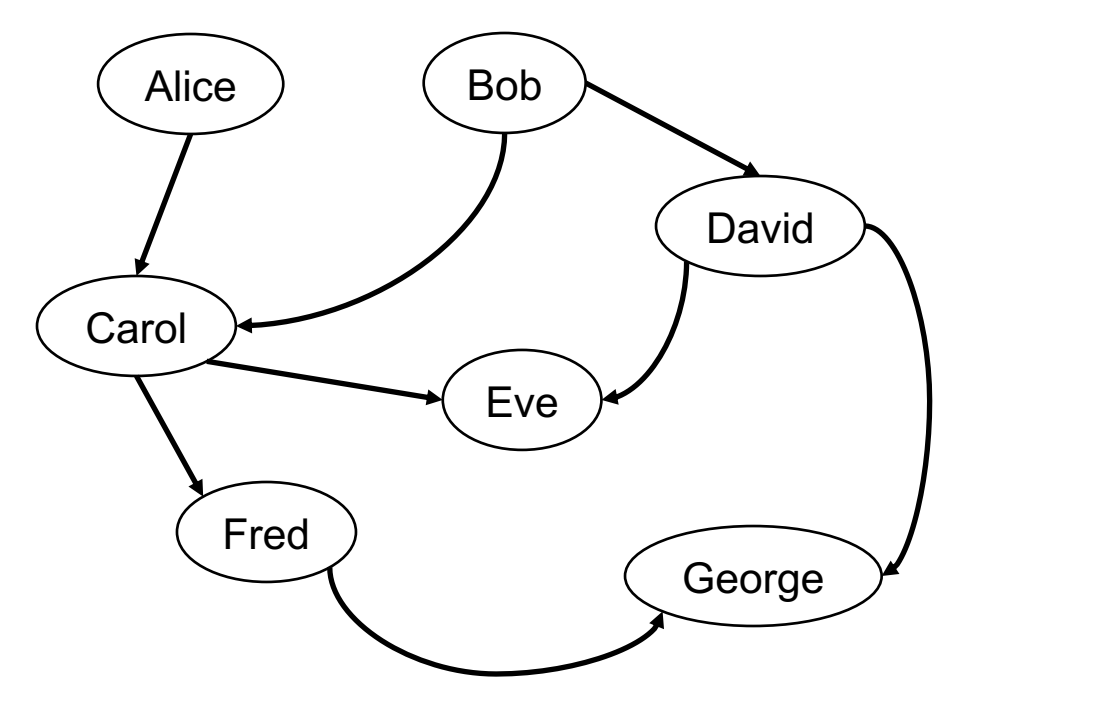

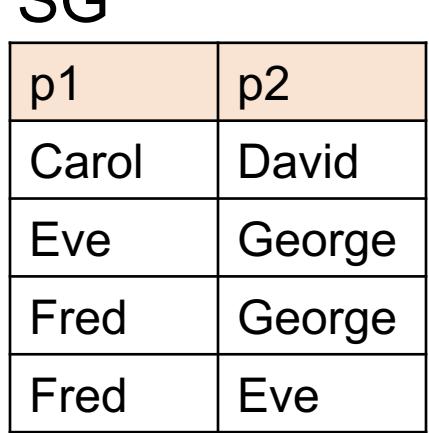

 $\mathbf{C}\cap$ 

Compute pairs of people at the same generation

// common parent

Compute pairs of people at the same generation

// common parent  $SG(x,y)$  :- ParentChild(p,x), ParentChild(p,y)

Compute pairs of people at the same generation

// common parent  $SG(x,y)$  :- ParentChild(p,x), ParentChild(p,y)

// parents at the same generation

```
// common parent
SG(x,y) :- ParentChild(p,x), ParentChild(p,y)
// parents at the same generation
      : \sim SG(p,q)
```

```
// common parent
SG(x,y) :- ParentChild(p,x), ParentChild(p,y)
// parents at the same generation
        :- ParentChild(p,x), ParentChild(q,y), SG(p,q)
```

```
// common parent
SG(x,y) :- ParentChild(p,x), ParentChild(p,y)
// parents at the same generation
SG(x,y) :- ParentChild(p,x), ParentChild(q,y), SG(p,q)
```
Compute pairs of people at the same generation

```
// common parent
SG(x,y) :- ParentChild(p,x), ParentChild(p,y)
// parents at the same generation
SG(x,y) :- ParentChild(p,x), ParentChild(q,y), SG(p,q)
```
Problem: this includes answers like SG(Carol, Carol) And also SG(Eve, George), SG(George, Eve)

How to fix?

```
// common parent
SG(x,y) :- ParentChild(p,x), ParentChild(p,y), x < y// parents at the same generation
SG(x,y) :- ParentChild(p,x), ParentChild(q,y),
          SG(p,q), x < y
```
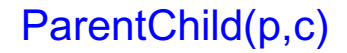

### Safe Datalog Rules

Here are *unsafe* datalog rules. What's "unsafe" about them ?

 $U1(x,y)$  :- ParentChild("Alice",x),  $y$  != "Bob"

 $U2(x)$  :- ParentChild("Alice",x), !ParentChild(x,y)

U3(minId, y) :- minId =  $min x : \{ Actor(x, y, ) \}$ 

$$
\mathsf{ParentChild}(p,c)
$$

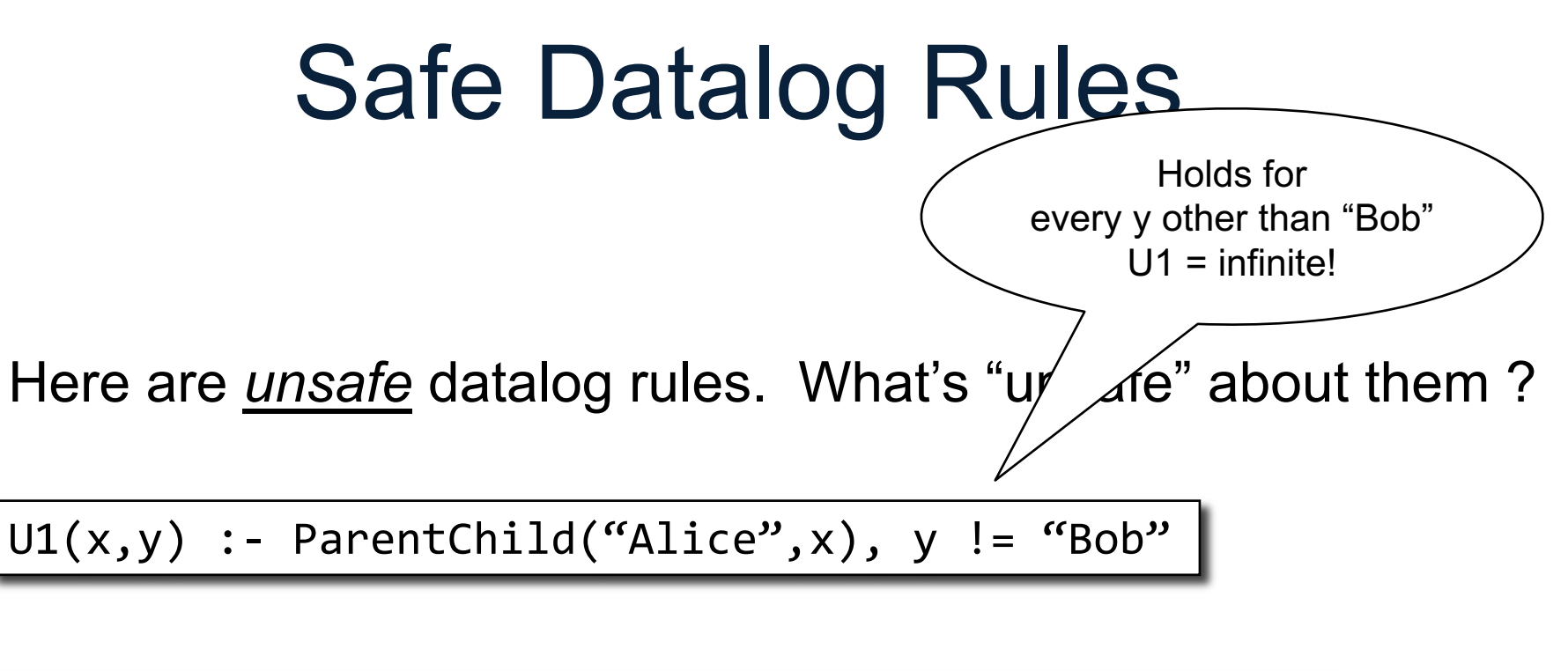

 $U2(x)$  :- ParentChild("Alice",x), !ParentChild(x,y)

U3(minId, y) :- minId =  $min x : \{ Actor(x, y, ) \}$ 

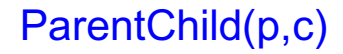

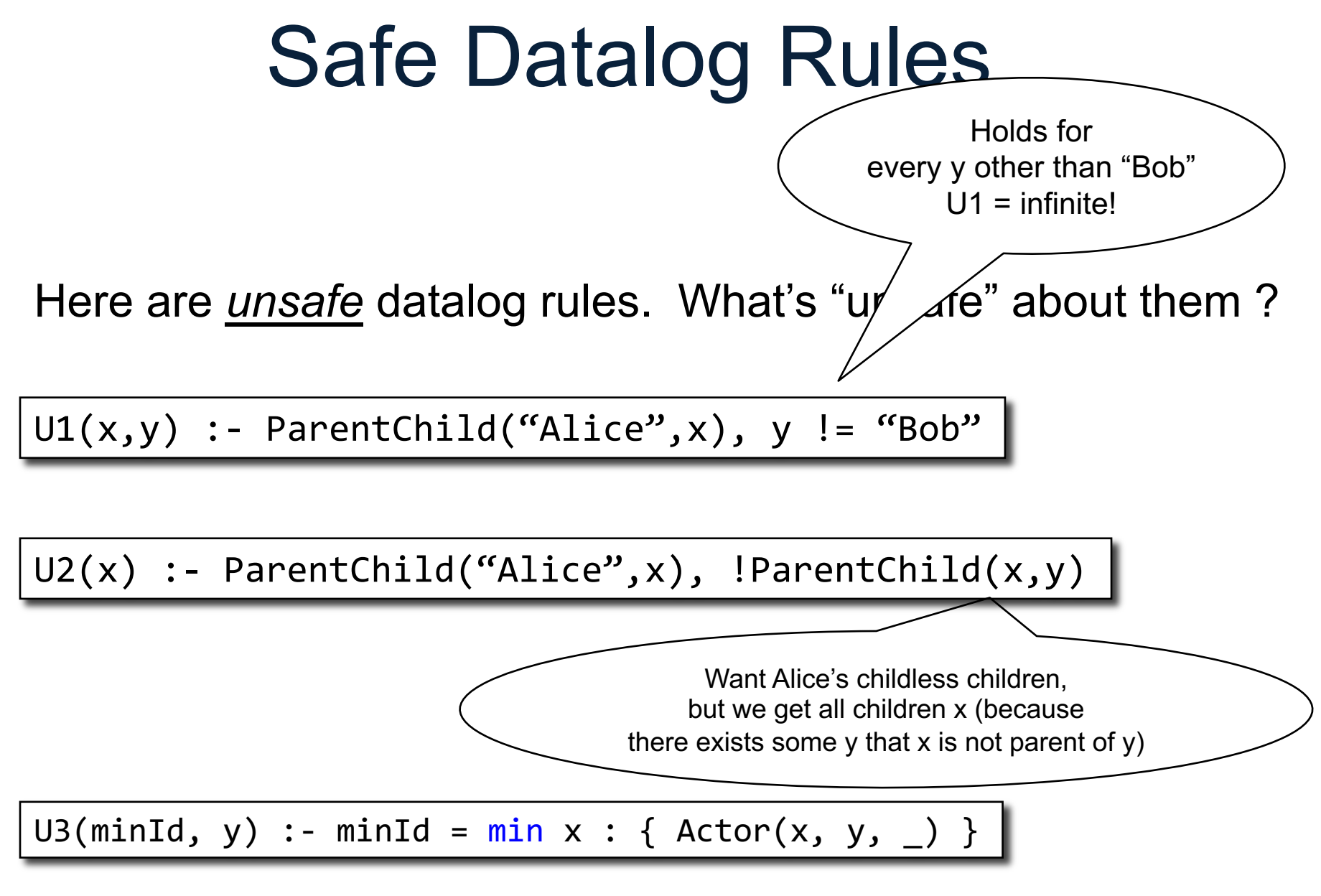

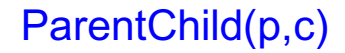

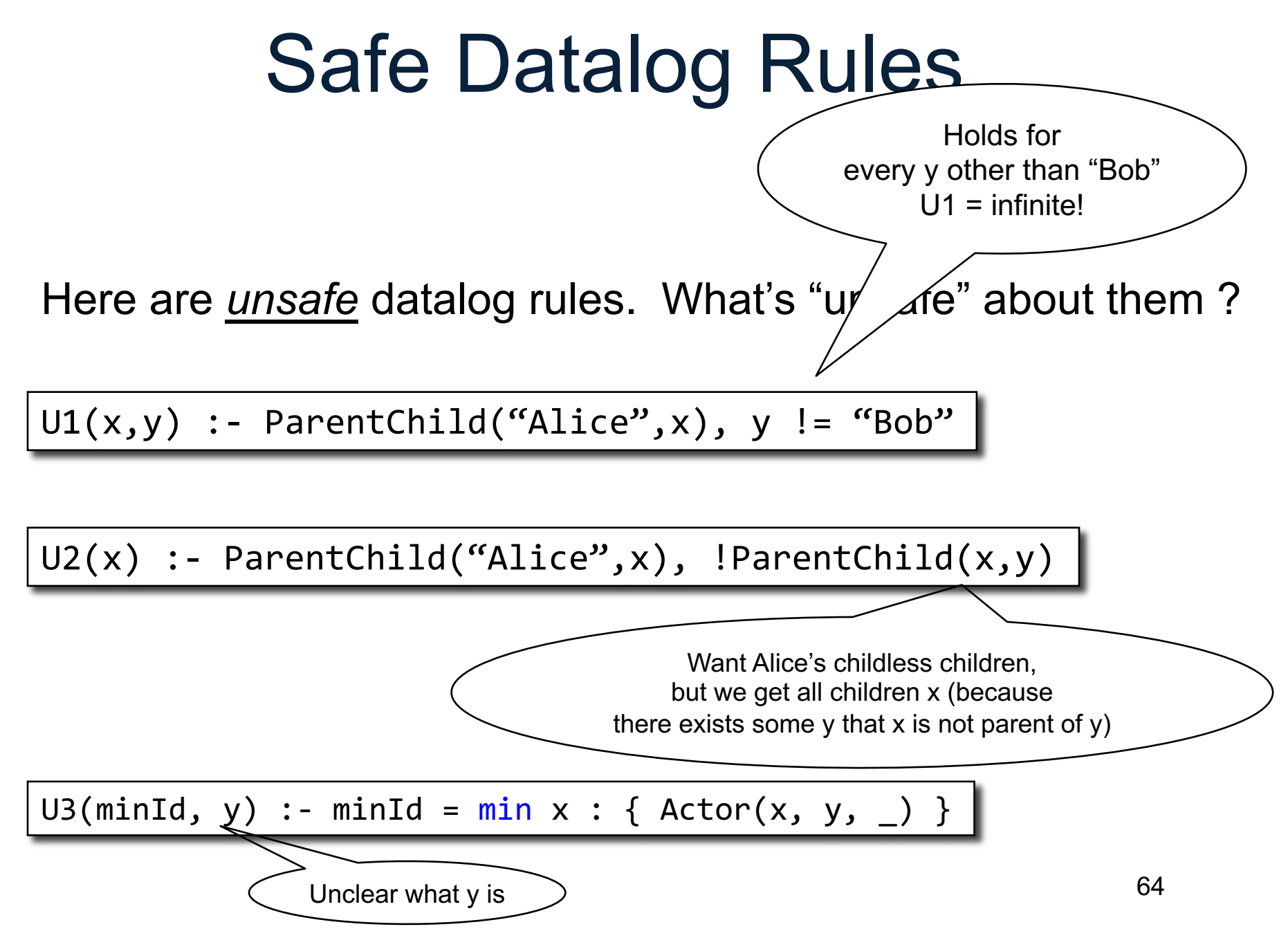

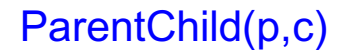

## Safe Datalog Rules

Here are *unsafe* datalog rules. What's "unsafe" about them ?

 $U1(x,y)$  :- ParentChild("Alice",x), y != "Bob"

 $U2(x)$  :- ParentChild("Alice",x), !ParentChild(x,y)

A datalog rule is *safe* if every variable appears in some positive, non-aggregated relational atom

U3(minId, y) :- minId =  $min x :$  { Actor(x, y, \_) }

- Recursion does not cope well with aggregates or negation
- Example: what does this mean?

$$
A()
$$
 :- !B().  
B() :- !A().

- A datalog program is *stratified* if it can be partitioned into *strata* 
	- Only IDB predicates defined in strata 1, 2, ..., n may appear under ! or agg in stratum n+1.
- Many Datalog DBMSs (including souffle) accept only stratified Datalog.

CSE 414 - Autumn 2018 66

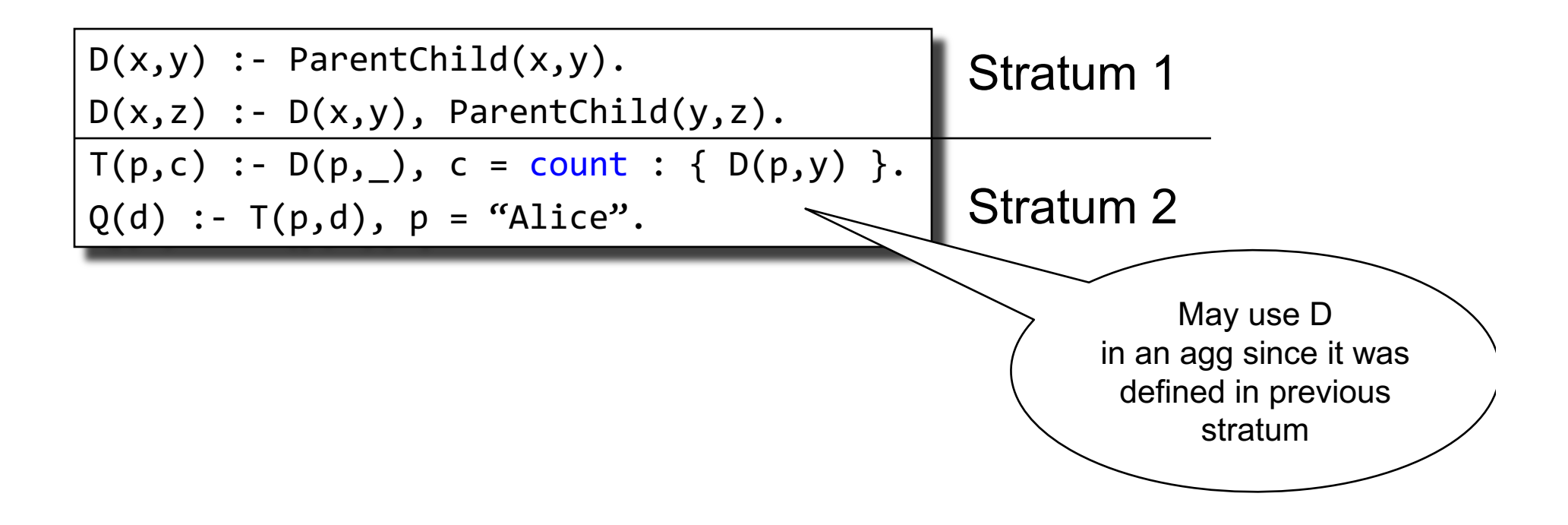

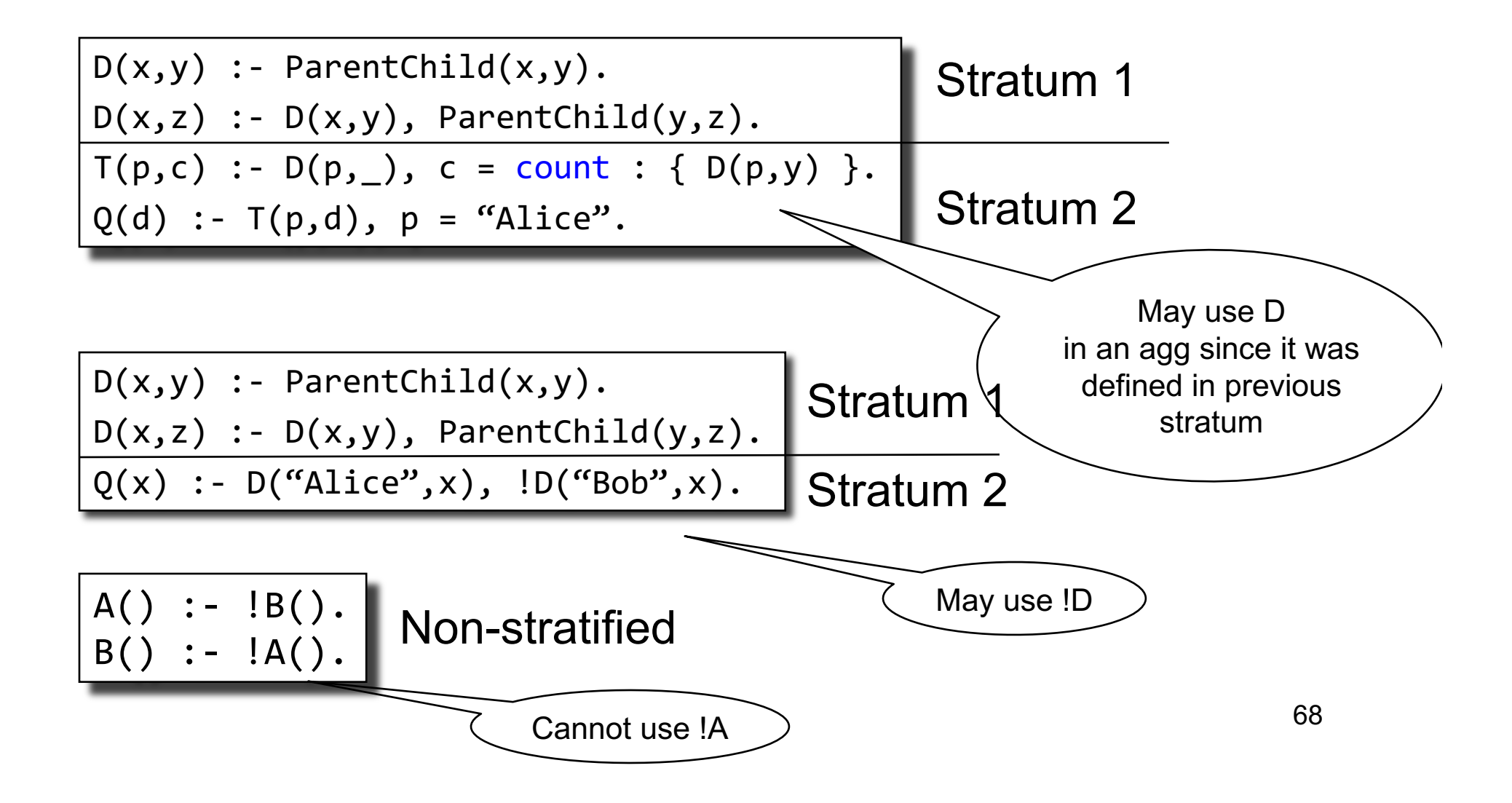

- If we don't use aggregates or negation, then the Datalog program is already stratified
- If we do use aggregates or negation, it is usually quite natural to write the program in a stratified way